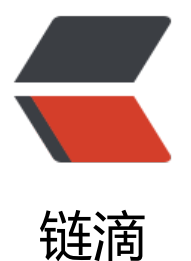

## Java 基础 1 多线程[的两](https://ld246.com)种实现方式 继承 Th read 、实现 Runnable 接口

作者:syyQ

- 原文链接:https://ld246.com/article/1507400889042
- 来源网站: [链滴](https://ld246.com/member/syyQ)
- 许可协议:[署名-相同方式共享 4.0 国际 \(CC BY-SA 4.0\)](https://ld246.com/article/1507400889042)

<p>一个类只要继承了 Thread 类同时覆写了本类中的 run()方法就可以实现多线程操作了,但是一 类只能继承一个父类,而实现 Runnable 不受这个的约束 。</p> <p><strong>Thread</strong></p> <p>例子 1:</p> <pre><code class="highlight-chroma"><span class="highlight-line"><span class="highlight cl">public class demo { </span></span><span class="highlight-line"><span class="highlight-cl"> public static void main(String[] args){ </span></span><span class="highlight-line"><span class="highlight-cl"> ThreadDemo d1 = new ThreadDemo("syy"); </span></span><span class="highlight-line"><span class="highlight-cl"> ThreadDemo d2 = new ThreadDemo("qb"); </span></span><span class="highlight-line"><span class="highlight-cl"> d1.start(); </span></span><span class="highlight-line"><span class="highlight-cl"> d2.start(); </span></span><span class="highlight-line"><span class="highlight-cl">  $\langle$ span> $\langle$ span> $\langle$ span class="highlight-line"> $\langle$ span class="highlight-cl">} </span></span><span class="highlight-line"><span class="highlight-cl"> </span></span><span class="highlight-line"><span class="highlight-cl"> class ThreadDem extends Thread { </span></span><span class="highlight-line"><span class="highlight-cl"> private String n me; </span></span><span class="highlight-line"><span class="highlight-cl"> ThreadDemo(S ring name){  $\langle$ span> $\langle$ span> $\langle$ span class="highlight-line"> $\langle$ span class="highlight-cl"> this.name = n me; </span></span><span class="highlight-line"><span class="highlight-cl"> } </span></span><span class="highlight-line"><span class="highlight-cl"> public void run  $\mathcal{H}$ </span></span><span class="highlight-line"><span class="highlight-cl"> for(int x=1;x&  $t:10:x++$ </span></span><span class="highlight-line"><span class="highlight-cl"> System.out.pr ntln(Thread.currentThread().getName()+" "+name +"===="+x);  $\langle$ span> $\langle$ span> $\langle$ span class="highlight-line"> $\langle$ span class="highlight-cl">  $\}$  $\langle$ span> $\langle$ span> $\langle$ span class="highlight-line"> $\langle$ span class="highlight-cl"> } </span></span></code></pre> <p>此时输出的结果可能为线程 0、1 的来回切换</p> <p>如果调用 d1.run()来"启动"线程,发现并没有来回切换。启用多线程时我们使用 start()方法,在 DK 的文档中可以发现, 一旦调用 start()方法, 则会通过 JVM 找到 run()方法。</p> <p>public class Thread extends Object implements Runnable</p> <p>发现 Thread 类也是 Runnable 接口的子类。<br> \*是重写 run 方法</p> <p><strong>Runnable</strong></p> <p>例 2:</p> <pre><code class="highlight-chroma"><span class="highlight-line"><span class="highlight cl">public class demo </span></span><span class="highlight-line"><span class="highlight-cl">{ </span></span><span class="highlight-line"><span class="highlight-cl"> public static vo d main(String[] args){ </span></span><span class="highlight-line"><span class="highlight-cl"> RunnableDe o r1 =new RunnableDemo("syy"); </span></span><span class="highlight-line"><span class="highlight-cl"> RunnableDe o r2 = new RunnableDemo("q"); </span></span><span class="highlight-line"><span class="highlight-cl"> new Thread(r ).start();

```
</span></span><span class="highlight-line"><span class="highlight-cl"> new Thread(r
).start();
\langlespan>\langlespan>\langlespan class="highlight-line">\langlespan class="highlight-cl"> \}</span></span><span class="highlight-line"><span class="highlight-cl"> }
</span></span><span class="highlight-line"><span class="highlight-cl"> class RunnableD
mo implements Runnable {
</span></span><span class="highlight-line"><span class="highlight-cl"> private String n
me;
</span></span><span class="highlight-line"><span class="highlight-cl"> RunnableDemo
String name){ 
\langlespan>\langlespan>\langlespan class="highlight-line">\langlespan class="highlight-cl"> this.name = n
me;
</span></span><span class="highlight-line"><span class="highlight-cl"> }
</span></span><span class="highlight-line"><span class="highlight-cl"> 
</span></span><span class="highlight-line"><span class="highlight-cl"> public void run()
{ 
</span></span><span class="highlight-line"><span class="highlight-cl"> // TODO Auto-g
nerated method stub 
\langlespan>\langlespan>\langlespan class="highlight-line">\langlespan class="highlight-cl"> for(int x=1;x<
0; x++)</span></span><span class="highlight-line"><span class="highlight-cl"> System.out.pri
tln(Thread.currentThread().getName()+" "+name +"===="+x);
\langlespan>\langlespan>\langlespan class="highlight-line">\langlespan class="highlight-cl"> \rangle</span></span><span class="highlight-line"><span class="highlight-cl"> }
</span></span></code></pre>
<p>实现效果与例 1 相同。<br>
使用 Runnable 定义的子类中没有 start()方法通过 Thread 类来启动 Runnable 实现的多线程.</p>
<p>Runnabe 的好处:</p>
|<sub>u</sub>|<li>避免点继承的局限,一个类可以继承多个接口。</li>
<li>适合于资源的共享</li>
\langle/ul\rangle
```